# 語言中心測驗平台操作使用手冊(學生)

1. 前往路徑網址 <http://163.17.145.138/moodle/>, 並登入帳號密碼

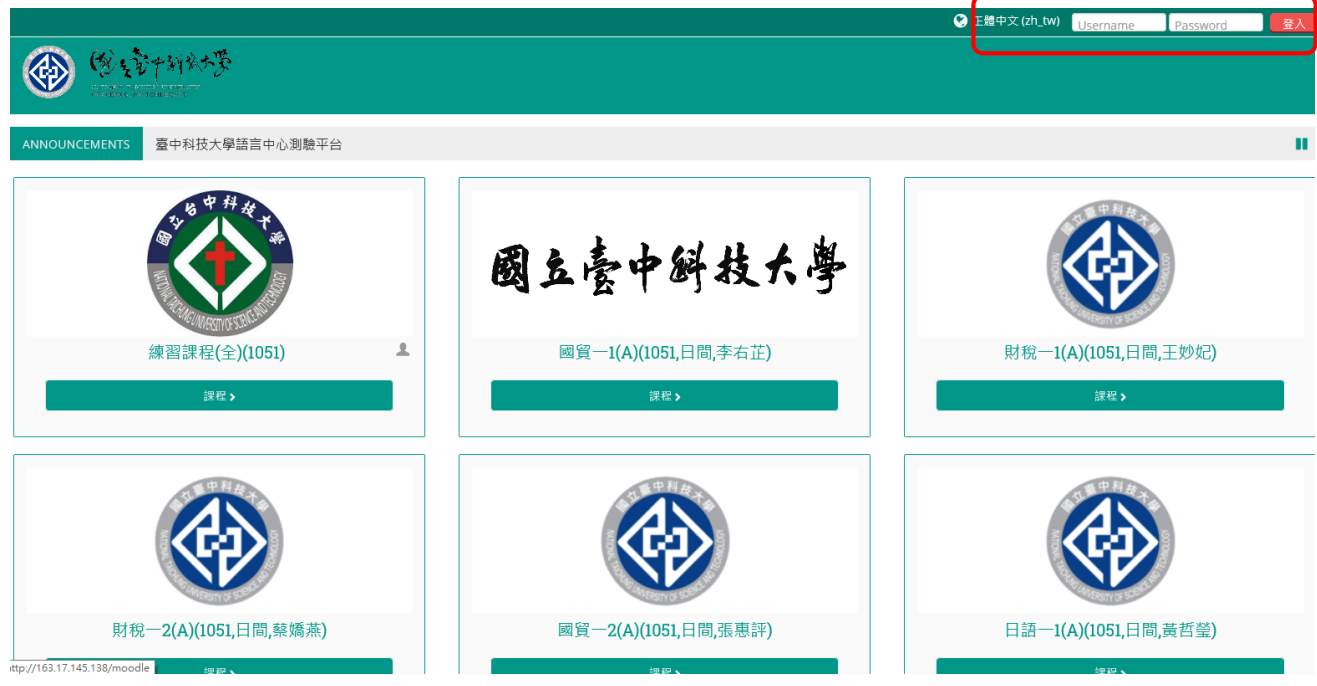

2. 點選課程進入

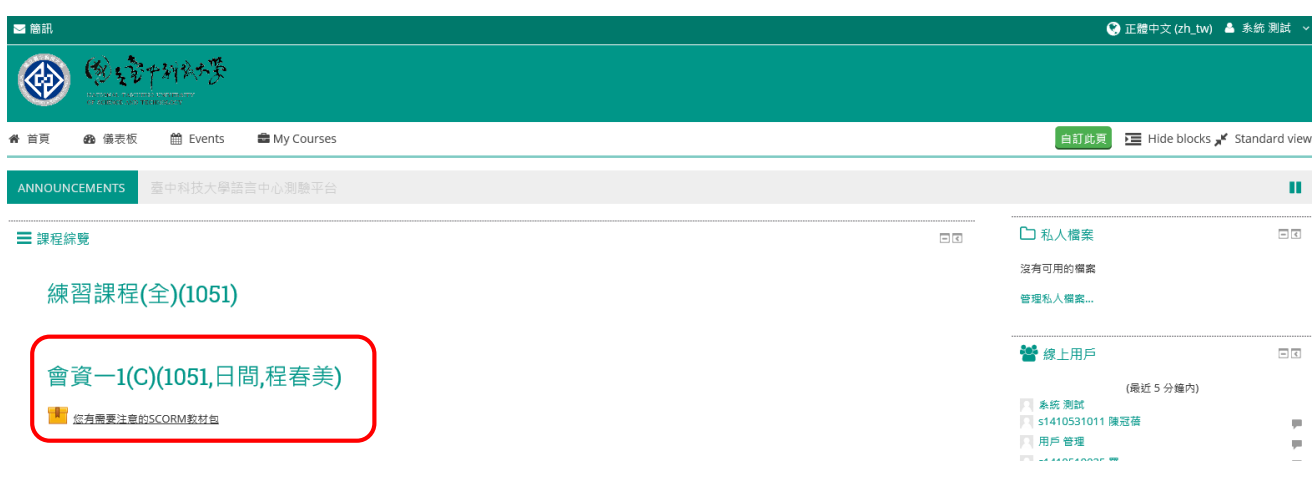

#### 3. 毗選胃字測驗考試教材

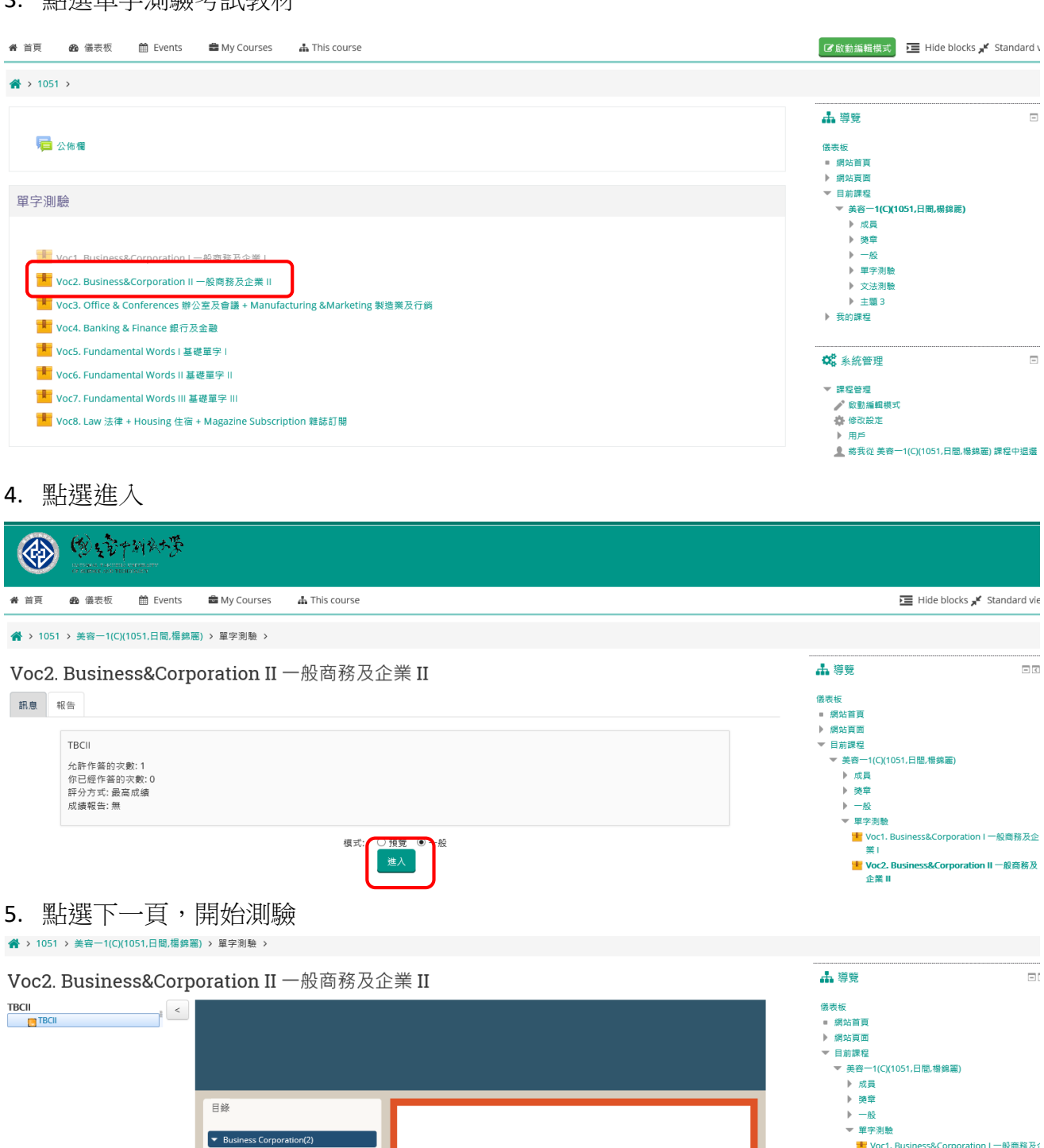

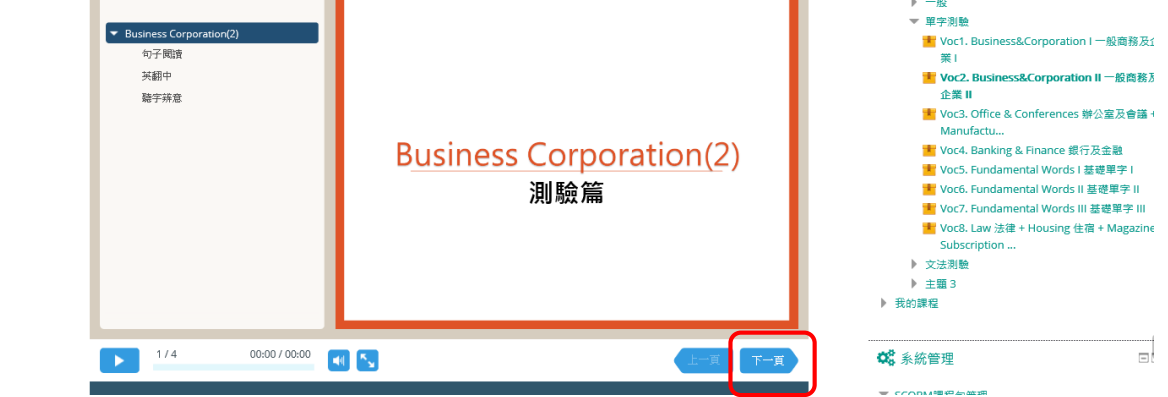

#### 6. 開始測驗

**谷 > 1051 >** 美容一1(C)(1051,日間,楊錦麗) > 單字測驗 >

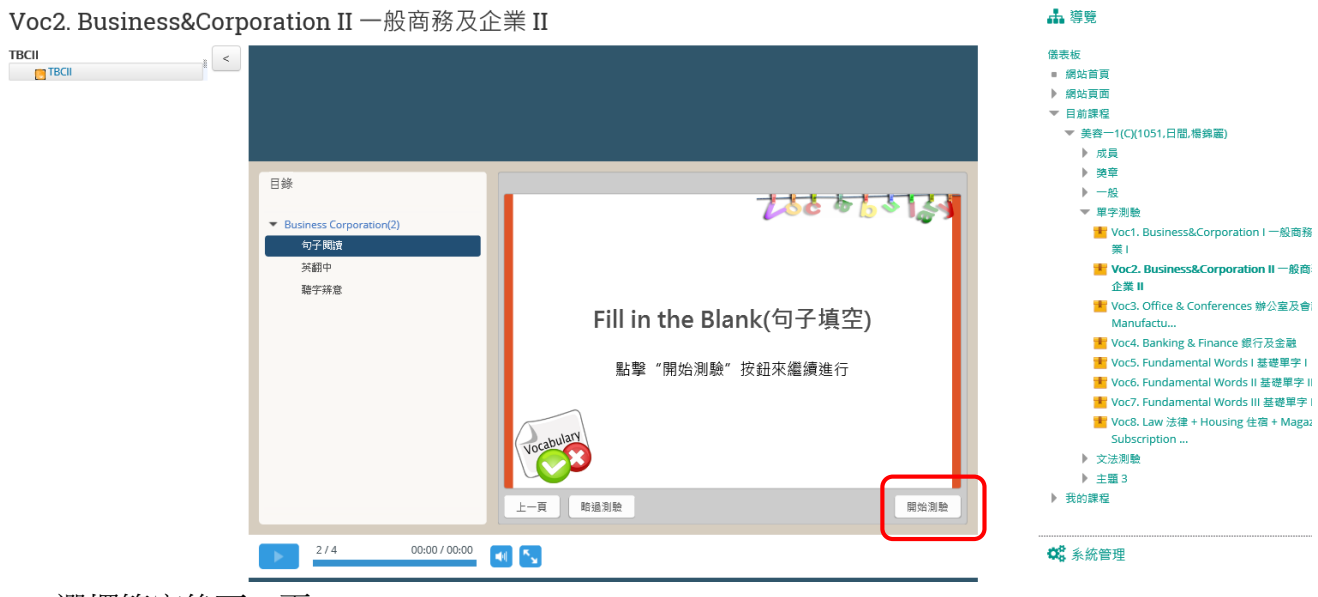

7. 選擇答案後下一頁

Voc2. Business&Corporation II 一般商務及企業 II

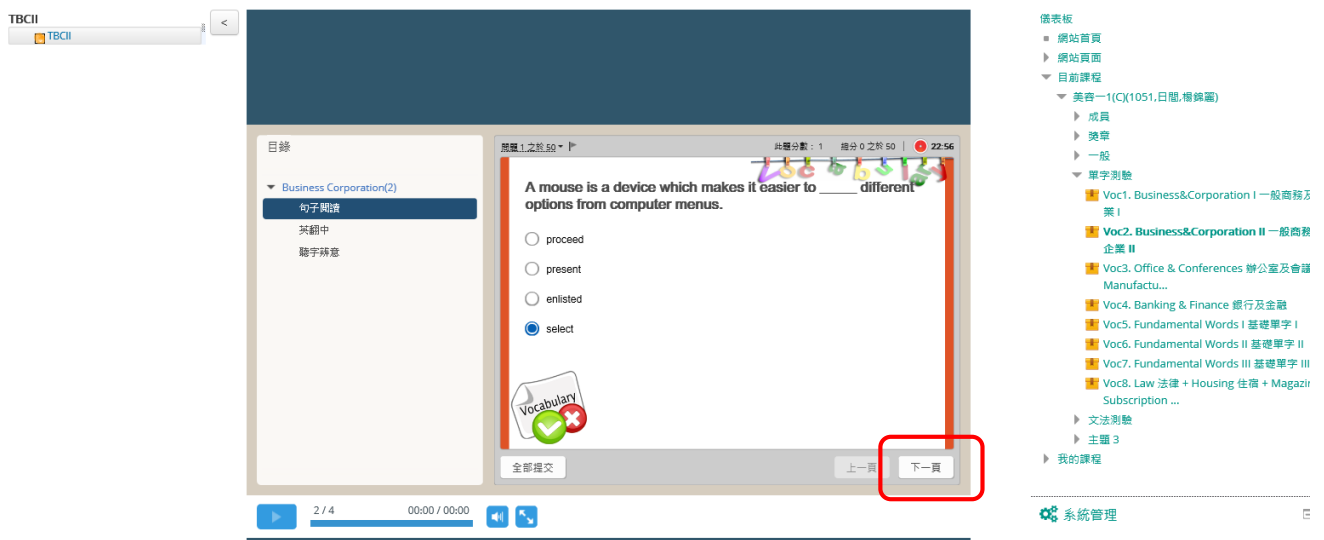

**出導覧** 

 $\bar{\epsilon}$ 

#### 8. 完成 50 題後,選擇全部提交

Voc2. Business&Corporation II 一般商務及企業 II

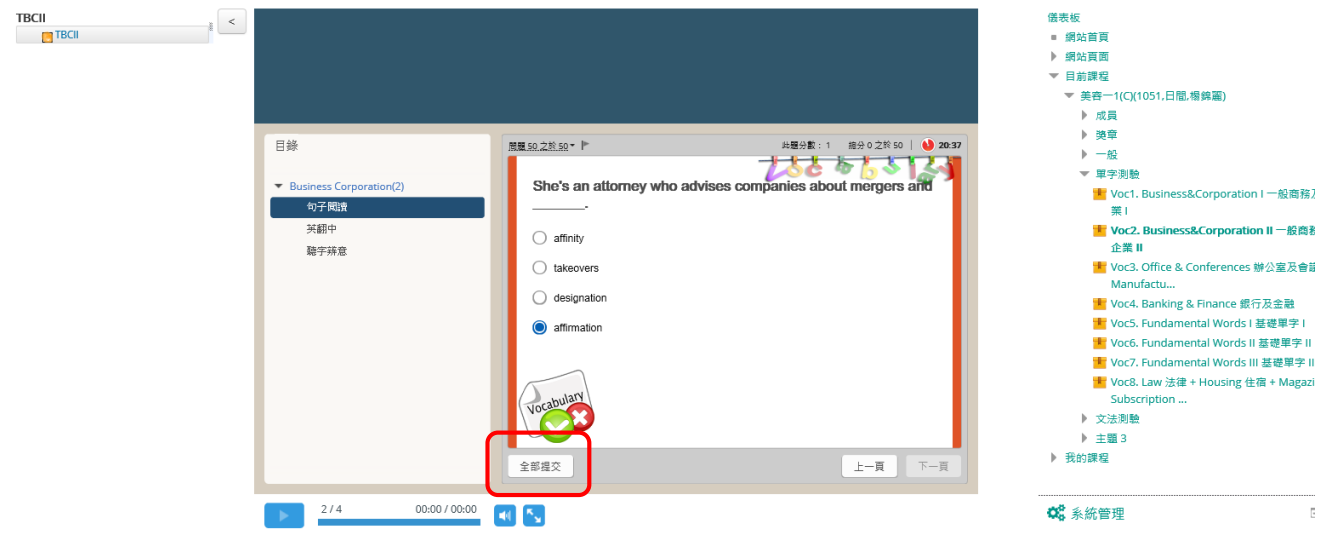

**出導覧** 

 $\bar{p}$ 

#### 9. 選擇是

**备 > 1051 >** 美容一1(C)(1051,日間,楊錦麗) > 單字測驗 >

Voc2. Business&Corporation II 一般商務及企業 II

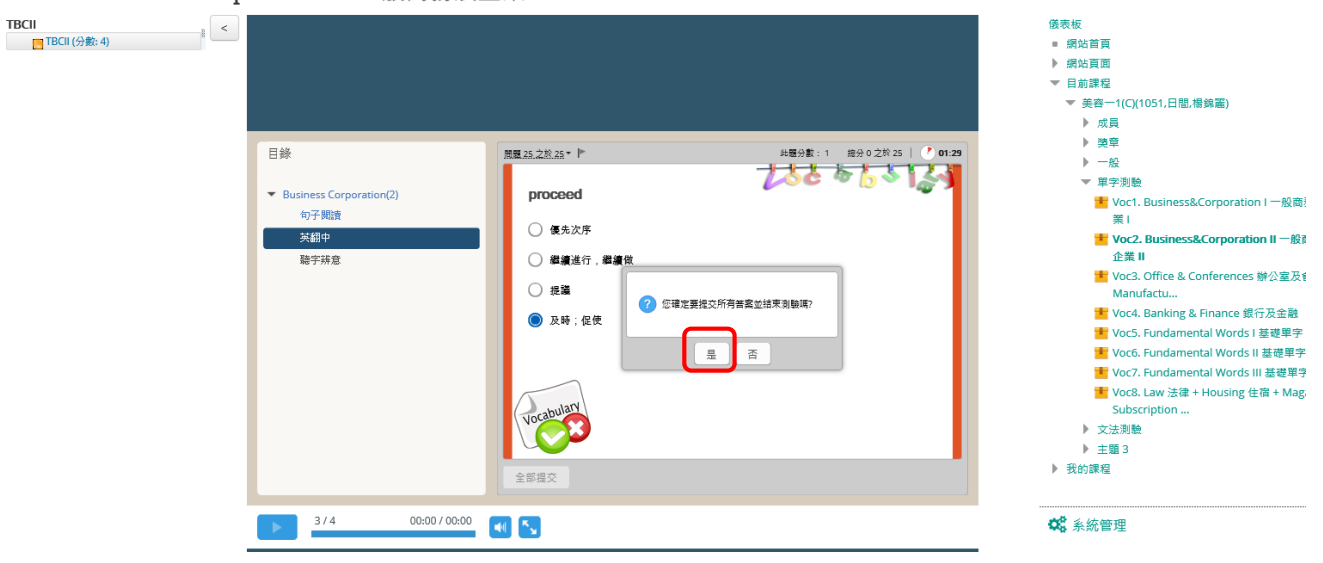

#### 10. 顯示成績,點選繼續完成第二部分

Voc2. Business&Corporation II 一般商務及企業 II **出導覧**  $\blacksquare$ **TBCII**<br>  $\begin{bmatrix} \blacksquare & \blacksquare & \blacksquare \end{bmatrix}$  TBCII (分數: 4) 洋果坛 ■ 11111<br>■ 網站首頁 ▶ 網站頁面  $= 0$  # # # #  $=$ - □ "nase#<br>▼ 美容一1(C)(1051,日間,楊錦麗) ▶ 成員 → <br>→ 类章 目錄 - <sub>突年</sub><br>- 一般<br>- 甲字測驗 ないいふ  $\blacktriangleright$  Business Corporation(2) 句子聞讀 <mark>す</mark> Voc2. Business&Corporation II 一般商務 聽字辨意 。<br>企業Ⅱ 你沒有通過 エネ "<br><mark>\*</mark> Voc3. Office & Conferences 辦公室及會議<br>Manufactu... <mark>"In</mark> Voc4. Banking & Finance 銀行及金融 測驗結果 <mark>"L"</mark> Voc5. Fundamental Words I 基礎單字 I <mark>サ</mark> Voc6. Fundamental Words II 基礎單字 II 您的分數: 6分 <mark>业</mark> Voc7. Fundamental Words III 基礎單字 III <mark>\*</mark> Voc8. Law 法律 + Housing 住宿 + Magazin Subscription ▶ 文法測驗 ▶ 主題 3 ▶ 我的課程 | 編 檢查測驗  $00:00 / 00:00$  $\frac{2/4}{2}$  $\mathbf{H}$  (  $\mathbf{K}_{\mathbf{N}}$ C<sub>0</sub> 系統管理  $\equiv$ 

11. 開始第二部分作答,點選開始測驗

Voc2. Business&Corporation II 一般商務及企業 II

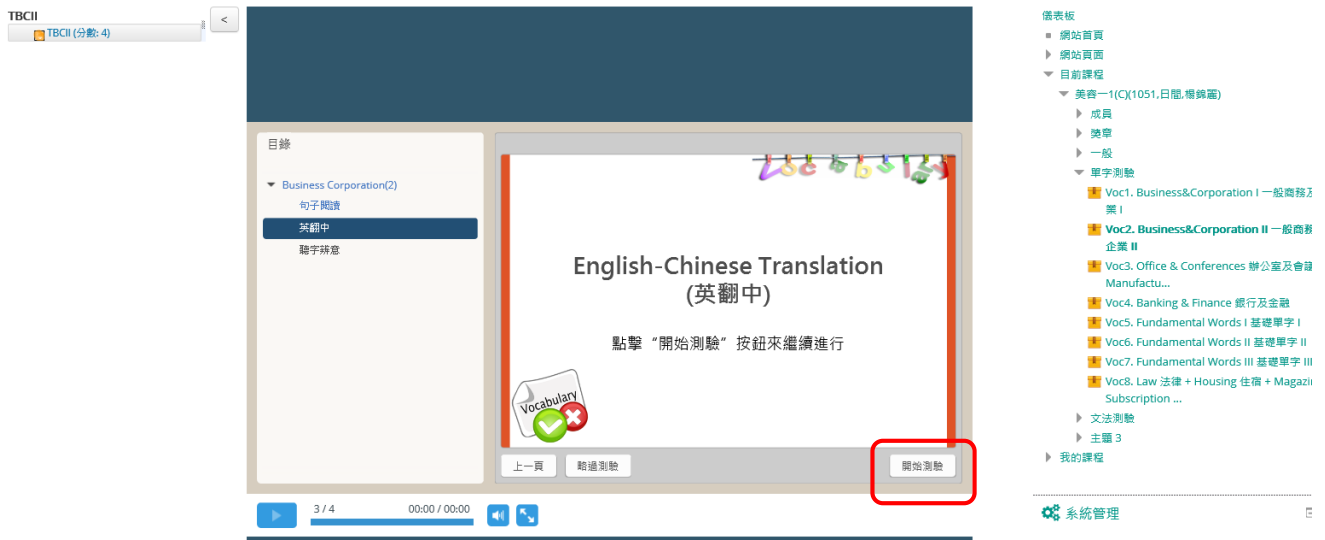

**出導覧** 

j.

#### 12. 選擇答案後,下一頁

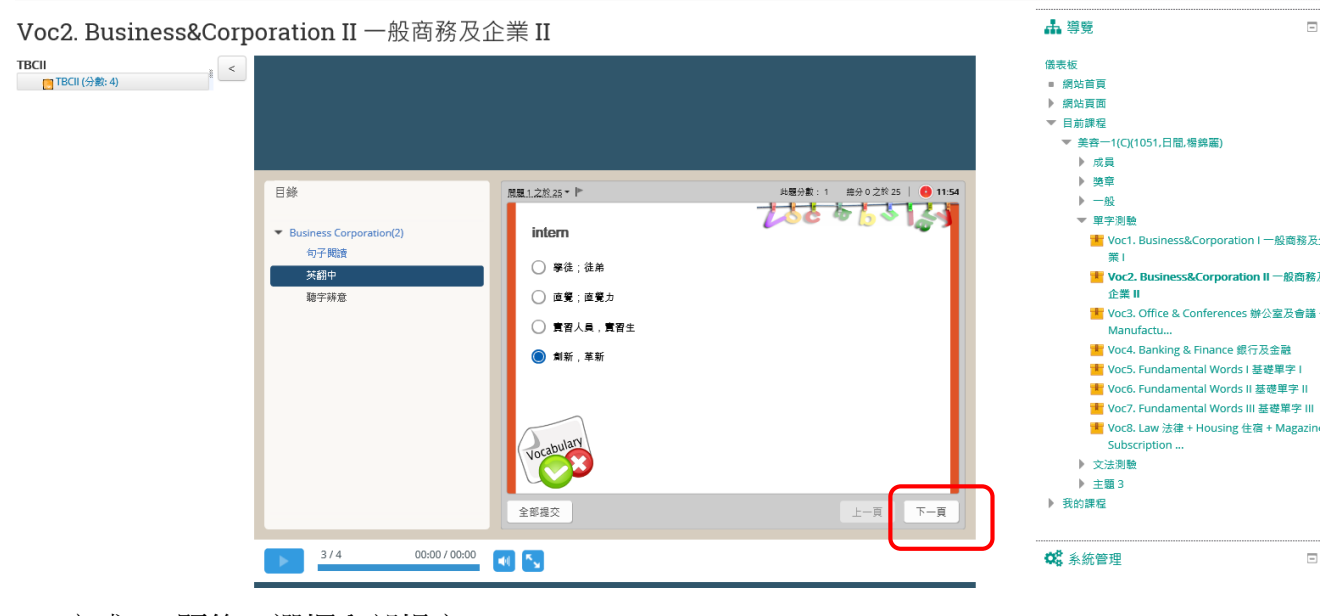

- 13. 完成 25 題後,選擇全部提交
- 

Voc2. Business&Corporation II 一般商務及企業 II

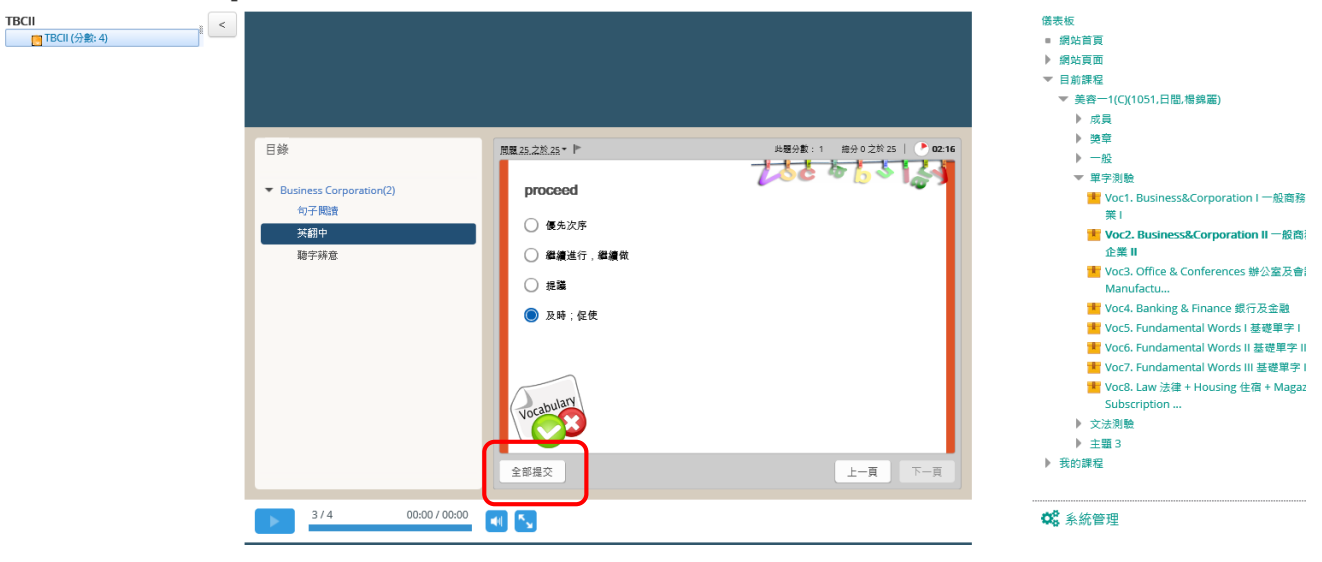

**出導覧** 

#### 14. 選擇是

**谷 > 1051 >** 美容一1(C)(1051,日間,楊錦麗) > 單字測驗 >

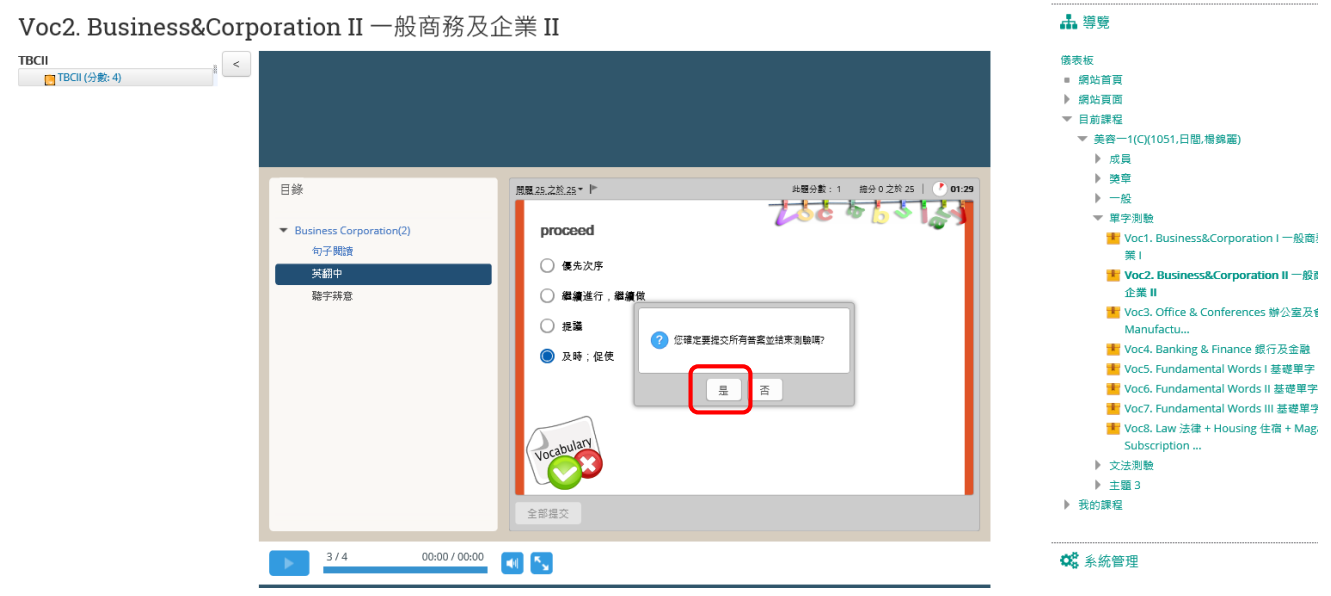

15. 顯示成績,點選繼續完成第三部分,並點選開始測驗

**备 > 1051 >** 美容-1(C)(1051,日間,傷錦麗) > 單字測驗 >

Voc2. Business&Corporation II 一般商務及企業 II

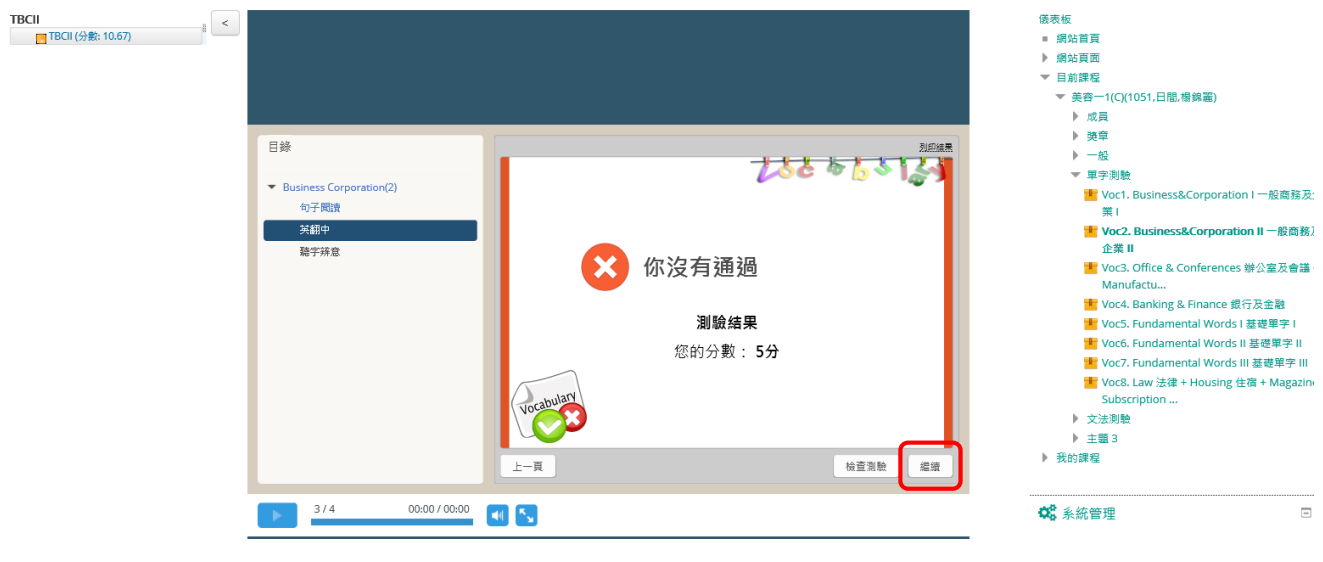

**出導覧** 

 $\blacksquare$ 

# 16. 選擇答案後,下一頁

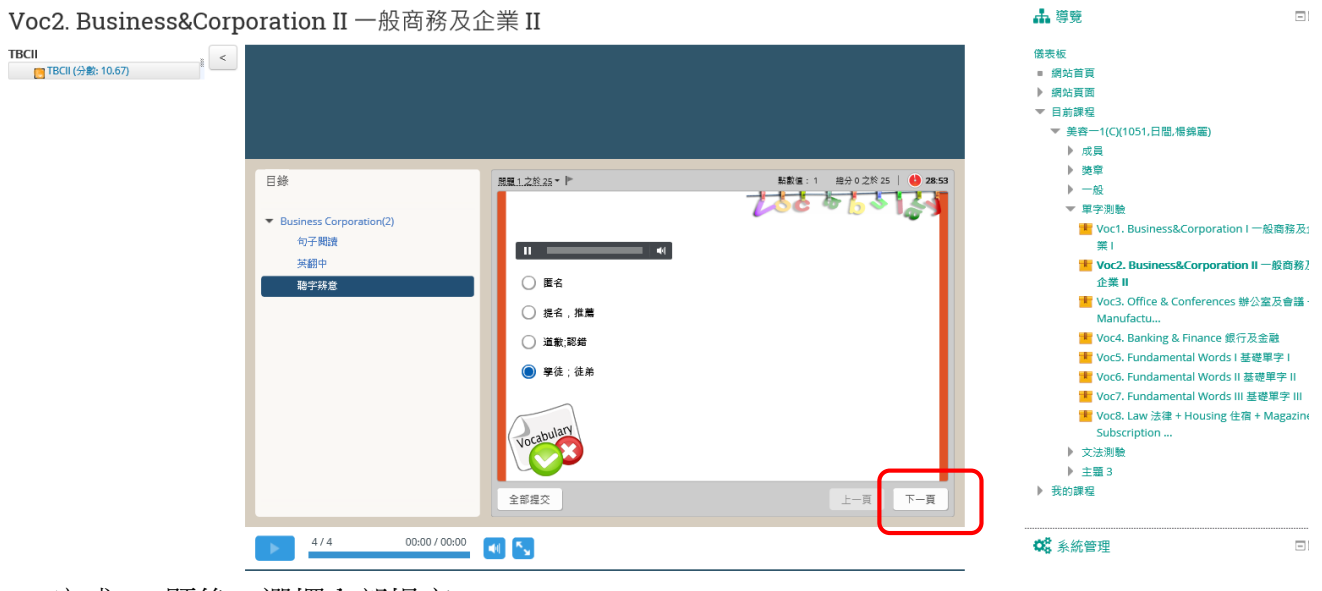

#### 17. 完成 25 題後,選擇全部提交

Voc2. Business&Corporation II 一般商務及企業 II

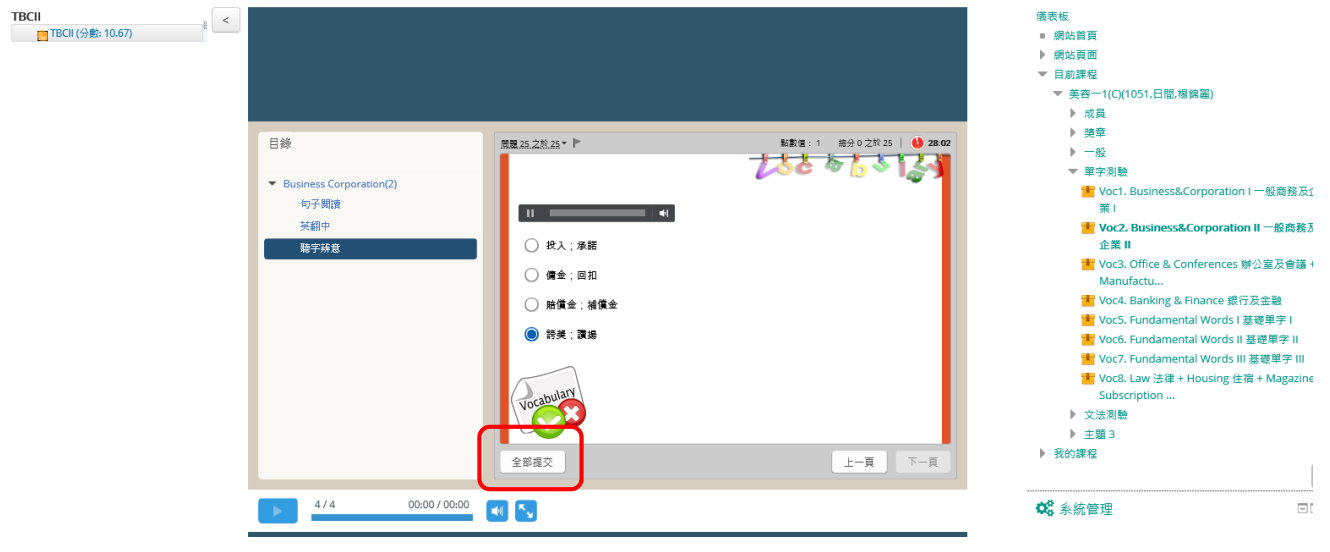

**出導覧** 

 $\Box$ 

#### 18. 選擇是

**备 > 1051 >** 美容一1(C)(1051,日間,楊錦麗) > 單字測驗 >

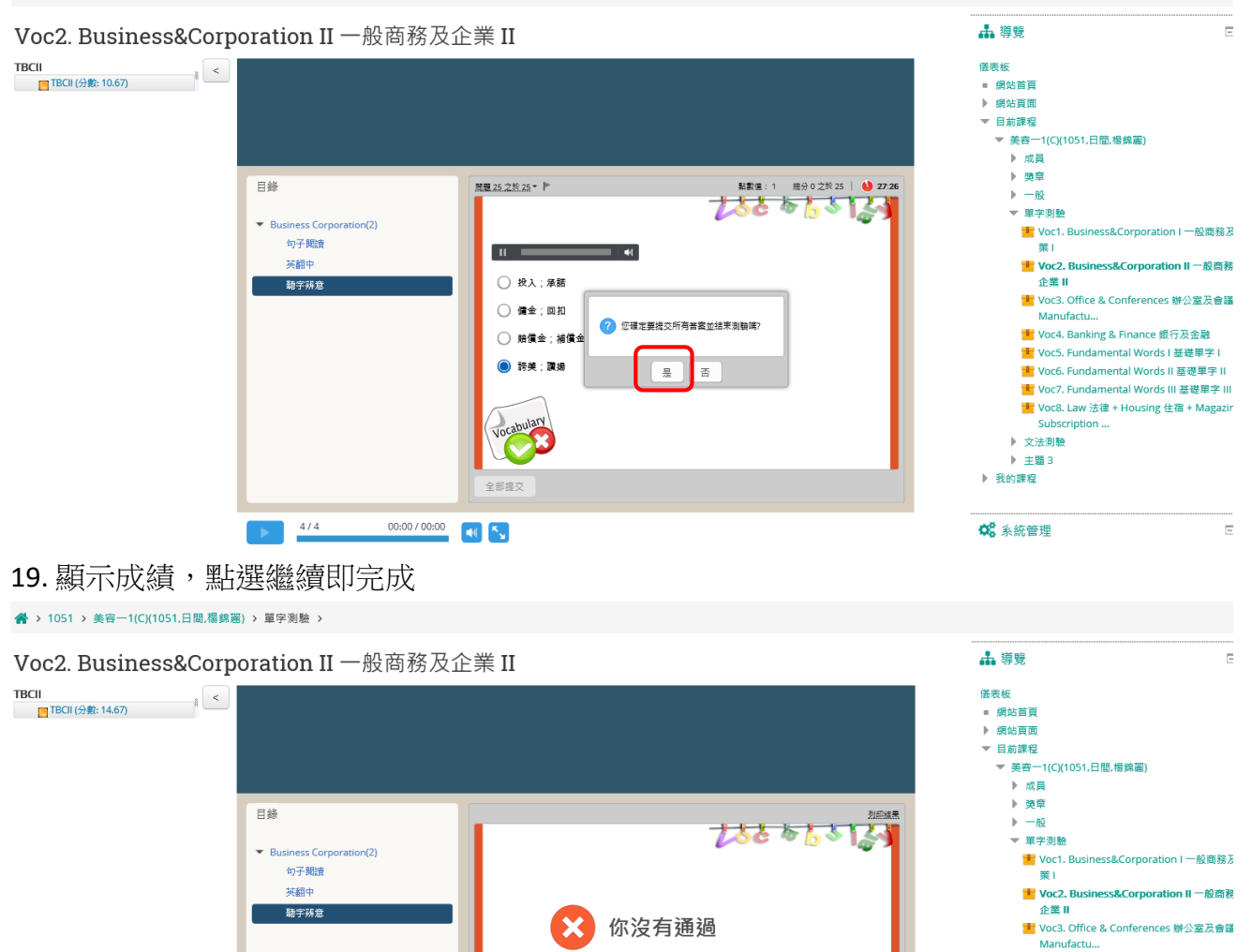

測驗結果

您的分數: 3分

 $\pm - \overline{B}$ 

00:00 / 00:00  $\begin{bmatrix} 1 & 1 \\ 0 & 1 \end{bmatrix}$ 

 $\frac{4/4}{1}$ 

**ST** 

量績

檢查測驗

<mark>★</mark> Voc4. Banking & Finance 銀行及金融

ー<br><mark>・</mark> Voc5. Fundamental Words | 基礎單字 | ー<br>ま Voc6. Fundamental Words II 芸礎單字 II.

<mark>→</mark> You? Challenmand: Hores in 全社子 : iii <mark>:</mark><br>1 Voc8. Law 法律 + Housing 住宿 + Magazir

 $\bar{\nu}$ 

Subscription. ▶ 文法測驗  $+$ #83 ▶ 我的課程

C 系統管理

# 20. 點選文法測驗考試教材

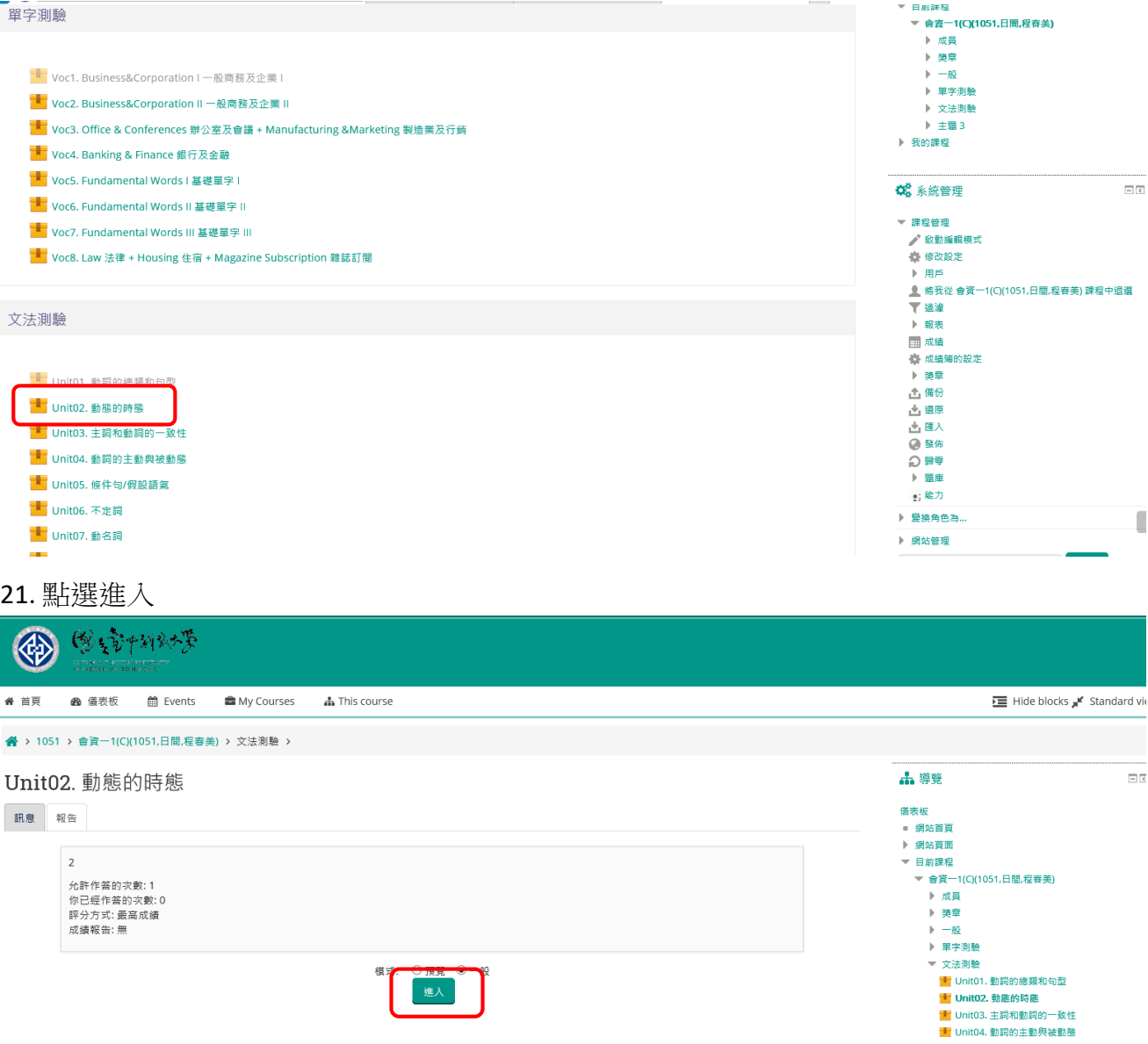

#### 22. 點選下一頁,開始測驗

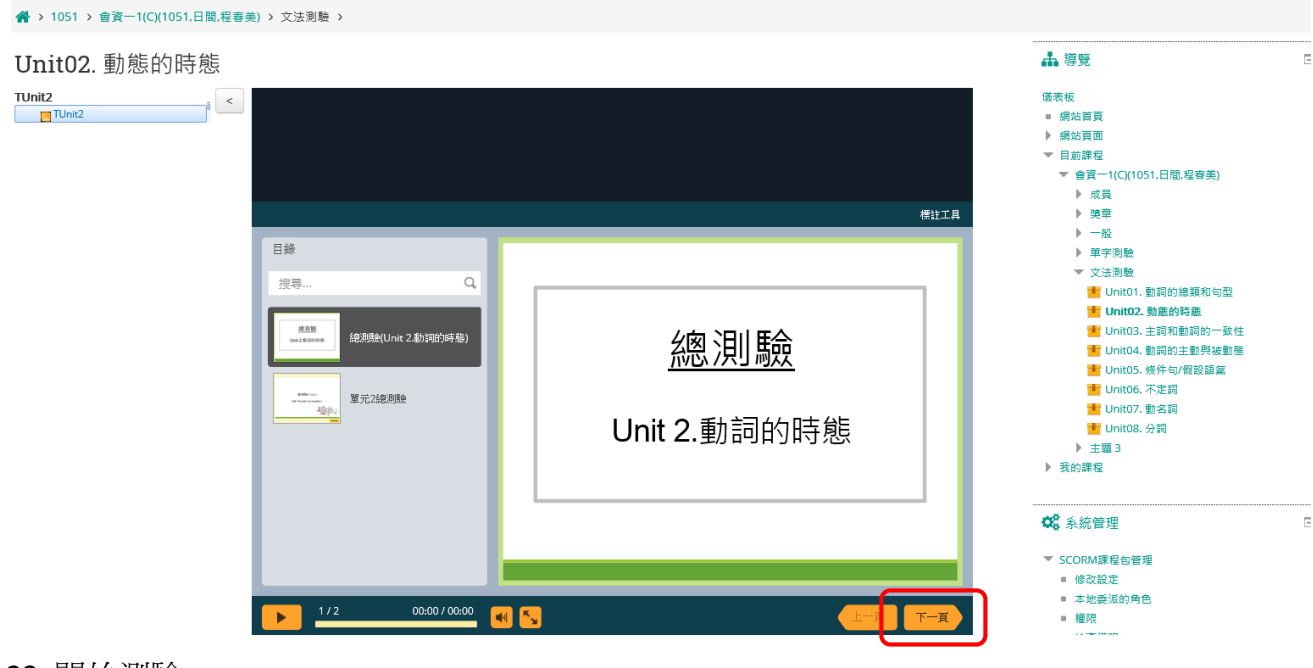

# 23. 開始測驗

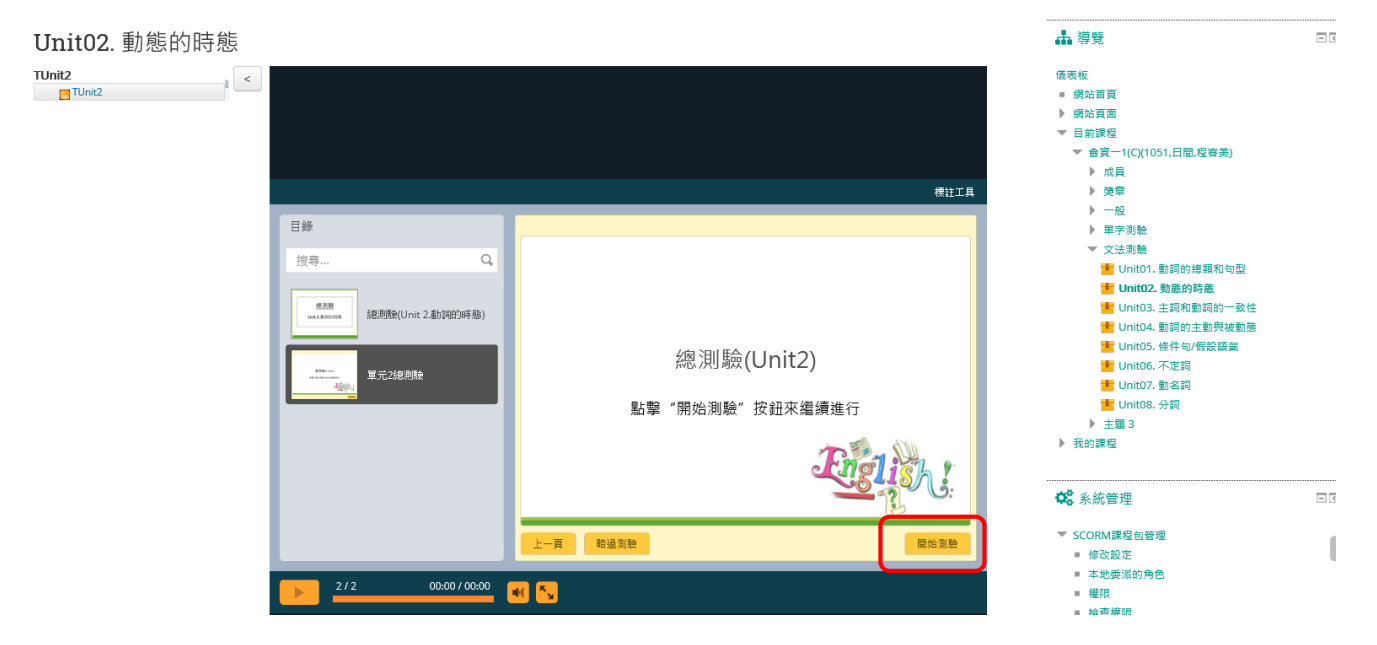

# 24. 選擇答案後,送出

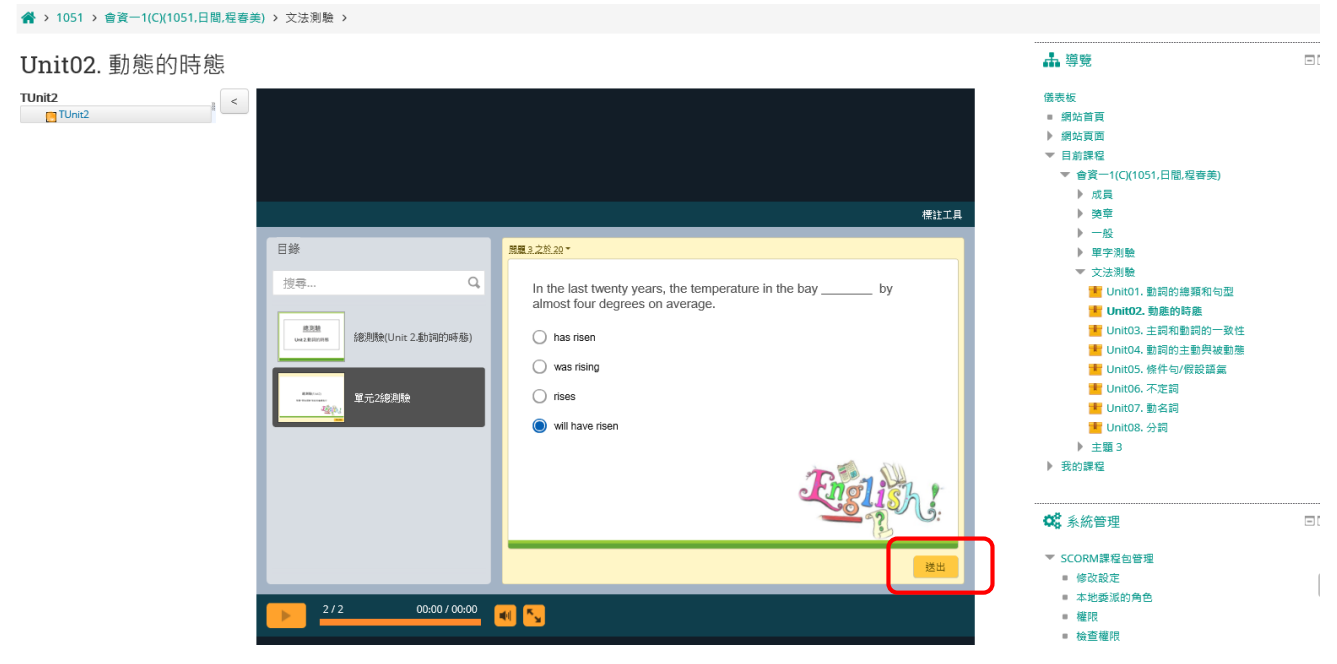

# 25. 會跳出本題解析

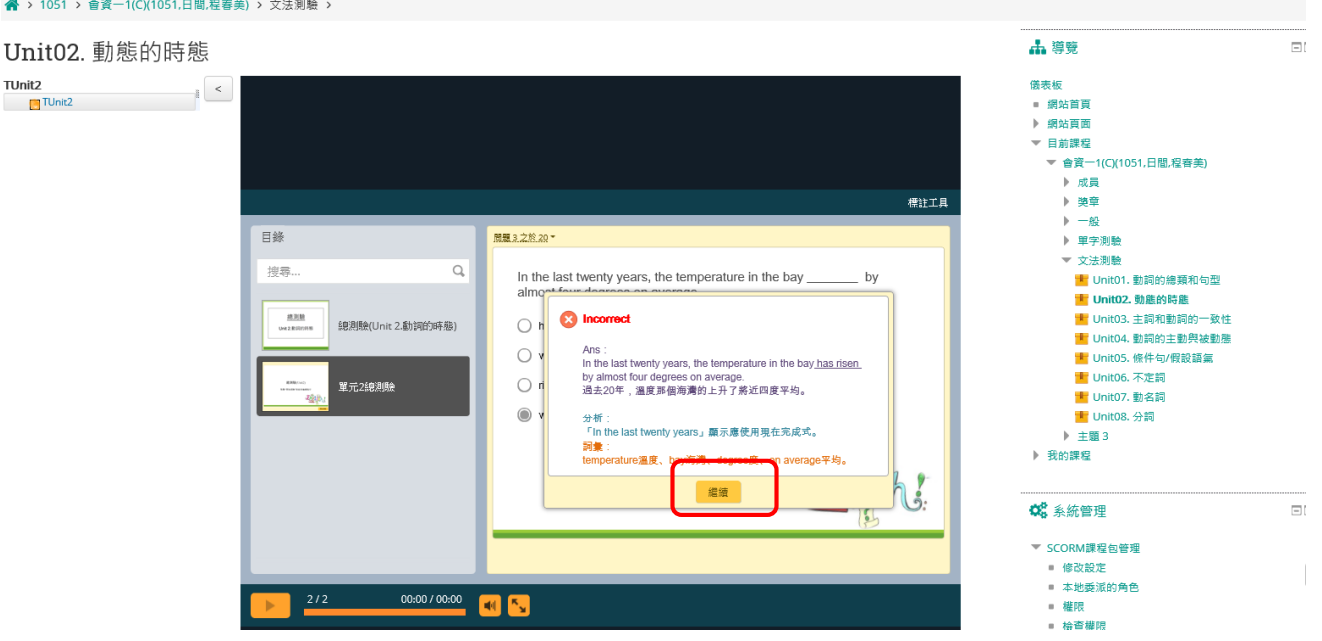

![](_page_12_Picture_1.jpeg)

# 27. 跳出成績頁面與測驗結果, 即完成測驗

![](_page_12_Picture_3.jpeg)

#### 28. 可至本門課程點選考試教材觀看成績

![](_page_13_Figure_1.jpeg)

#### 29. 點選報告

![](_page_13_Picture_53.jpeg)

# 30. 可再次查詢本次考試作答次數、作答時間與成績

![](_page_14_Picture_12.jpeg)

![](_page_14_Picture_13.jpeg)

15